# **CORSO DI LAUREA MAGISTRALE IN ODONTOIATRIA E PROTESI DENTARIA ANNO ACCADEMICO 2018/19**

# **CALENDARIO DELLE LAUREE**

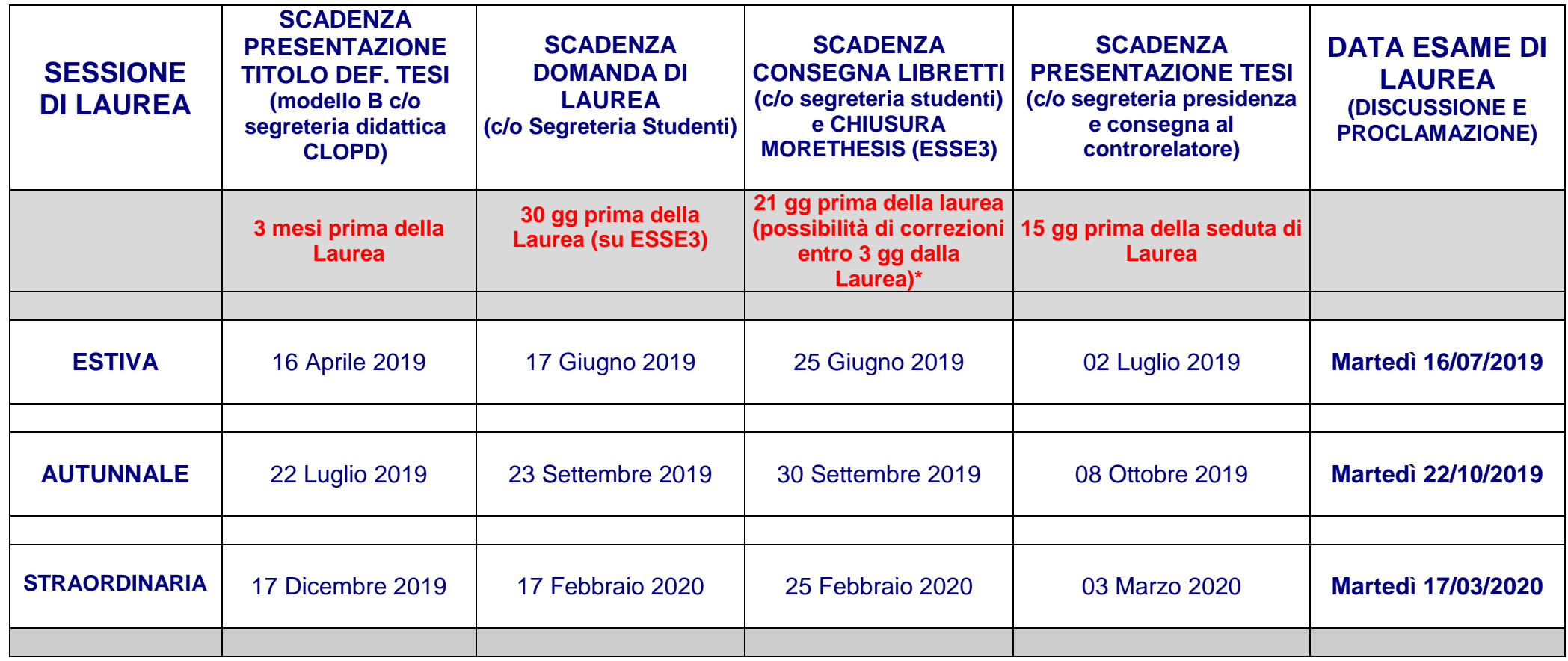

\* LA TESI IN MORETHESIS E' VISIONABILE SOLO DALLO STUDENTE E DAL RELATORE DELLA TESI

# **LA TESI DI LAUREA NON VA PIU' CONSEGNATA IN FORMATO CD ALLA SEGRETERIA STUDENTI MA VA DEPOSITATA NELL'ARCHIVIO ON-LINE "MORETHESIS"**

#### **(chiude 21 gg prima della data di laurea)**

#### **LA GUIDA PRATICA PER IL DEPOSITO DELLE TESI NELL'ARCHIVIO MORETHESIS E' DISPONIBILE AL LINK**

<http://www.sba.unimore.it/site/home/ricerca-e-didattica/archivio-morethesis/guida-pratica-etd.html>

DOVE TROVERETE LE ISTRUZIONI PER:

- [Inserimento dati in Esse3](http://www.sba.unimore.it/site/home/ricerca-e-didattica/archivio-morethesis/guida-pratica-etd.html#Inserimento_dati_in_Esse3#Inserimento_dati_in_Esse3)
- [Accesso a MoReThesis](http://www.sba.unimore.it/site/home/ricerca-e-didattica/archivio-morethesis/guida-pratica-etd.html#Accesso#Accesso)
- [Creazione del frontespizio MoReThesis](http://www.sba.unimore.it/site/home/ricerca-e-didattica/archivio-morethesis/guida-pratica-etd.html#Creazione_frontespizio#Creazione_frontespizio)
- [Inserimento e modifica file](http://www.sba.unimore.it/site/home/ricerca-e-didattica/archivio-morethesis/guida-pratica-etd.html#Inserimento_e_modifica_file#Inserimento_e_modifica_file)
- [Scadenze](http://www.sba.unimore.it/site/home/ricerca-e-didattica/archivio-morethesis/guida-pratica-etd.html#Scadenze#Scadenze)

# **TESI CARTACEE DA CONSEGNARE 15 GIORNI PRIMA DELLA SEDUTA DI LAUREA A:**

# N. 1 COPIA AL RELATORE

# N. 1 COPIA AL CONTRORELATORE

# N. 1 COPIA ALLA SEGRETERIA DI PRESIDENZA

(CHE VI VERRA' RESTITUITA SUCCESSIVAMENTE ALLA SEDUTA DI LAUREA)